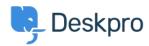

Base de Conhecimentos > Using Deskpro > Admin > Help Center > How can I show text on the Help Center only to a certain usergroup?

## How can I show text on the Help Center only to a certain usergroup?

Hannah Scott - 2023-09-13 - Comentários (0) - Help Center

## Question:

How do I edit a portal template to show some text only to users who belong to a particular Usergroup?

## **Answer:**

First, find the ID number of the Usergroup you wish to show the text to in Admin > CRM > Usergroups

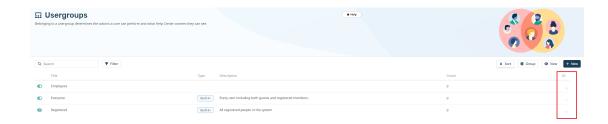

Now add this to the Help Center template where you want the message to appear:

{% if app.user.isMemberOfUsergroup(N) %}

Text to display

 ${\% endif \%}$ 

 $replacing \ N \ with \ the \ ID \ of \ the \ usergroup, \ and \ putting \ the \ message \ you \ want \ in \ place \ of \ "Text \ to \ display".$ 

See the admin guide for  $\underline{\text{Editing Help Center Templates}}$ .